## Мониторинг

℗

Для использования функционала раздела Мониторинг необходимо наличие лицензии на модуль расширения «Мониторинг».

Раздел Мониторинг предназначен для отслеживания информации о событиях идентификаций сотрудников, а также системных событиях в режиме реального времени и используется в основном на контрольно-пропускных пунктах.

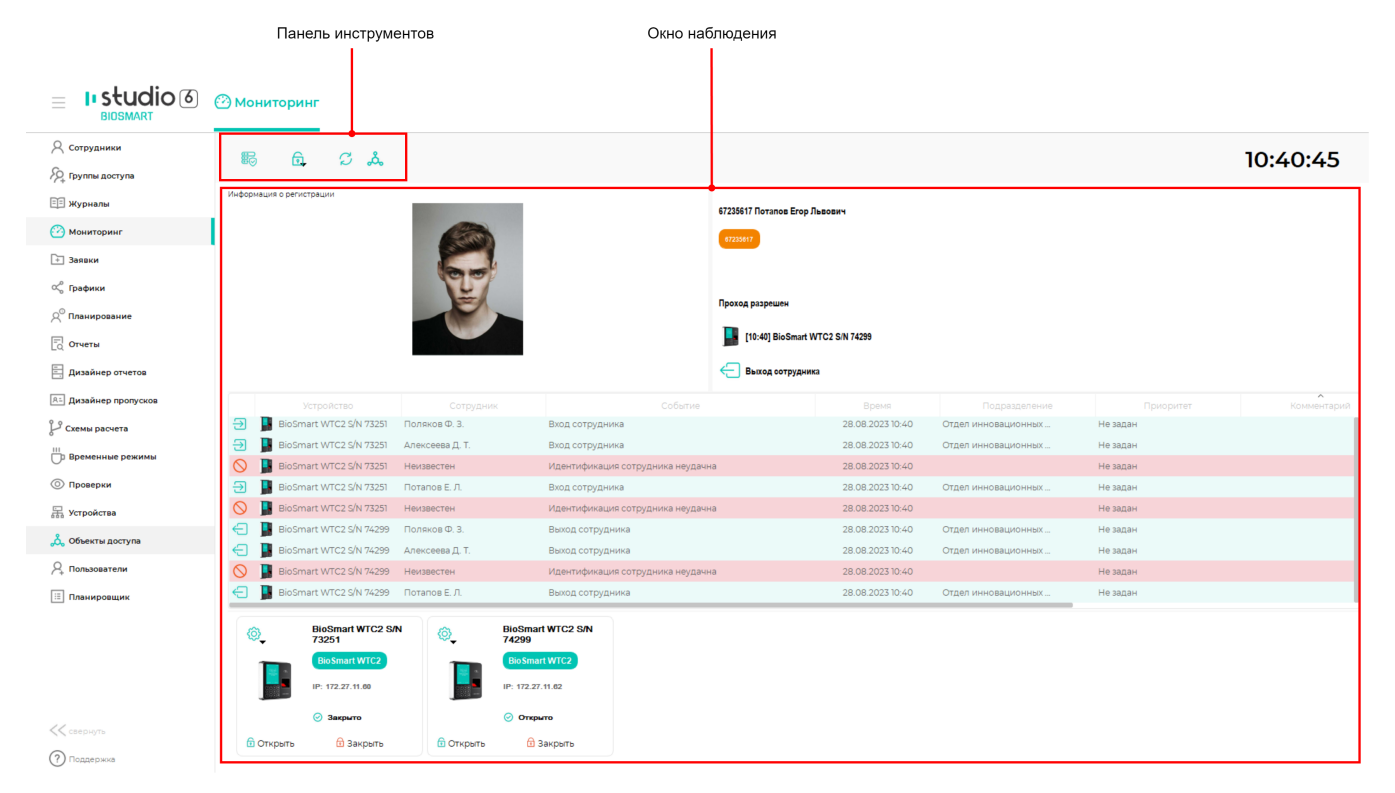

Описание кнопок на панели инструментов раздела Мониторинг.

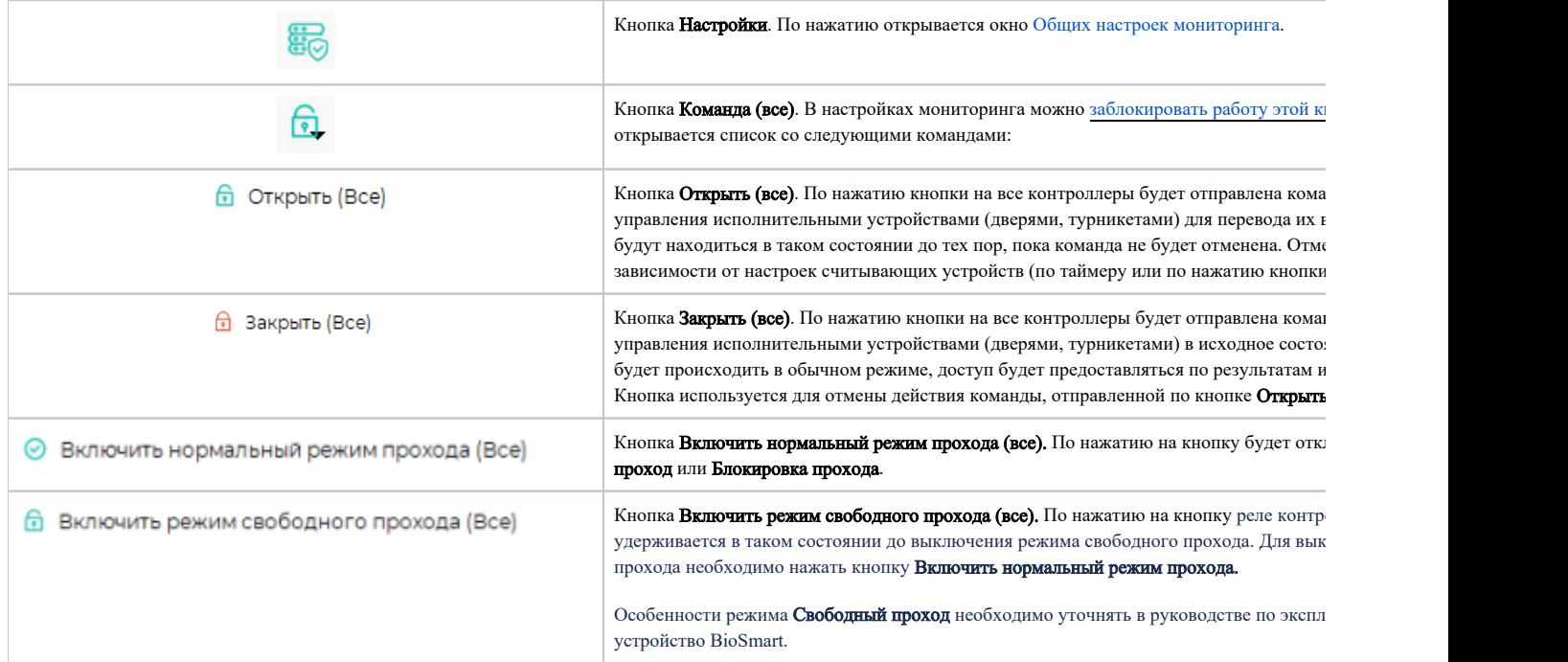

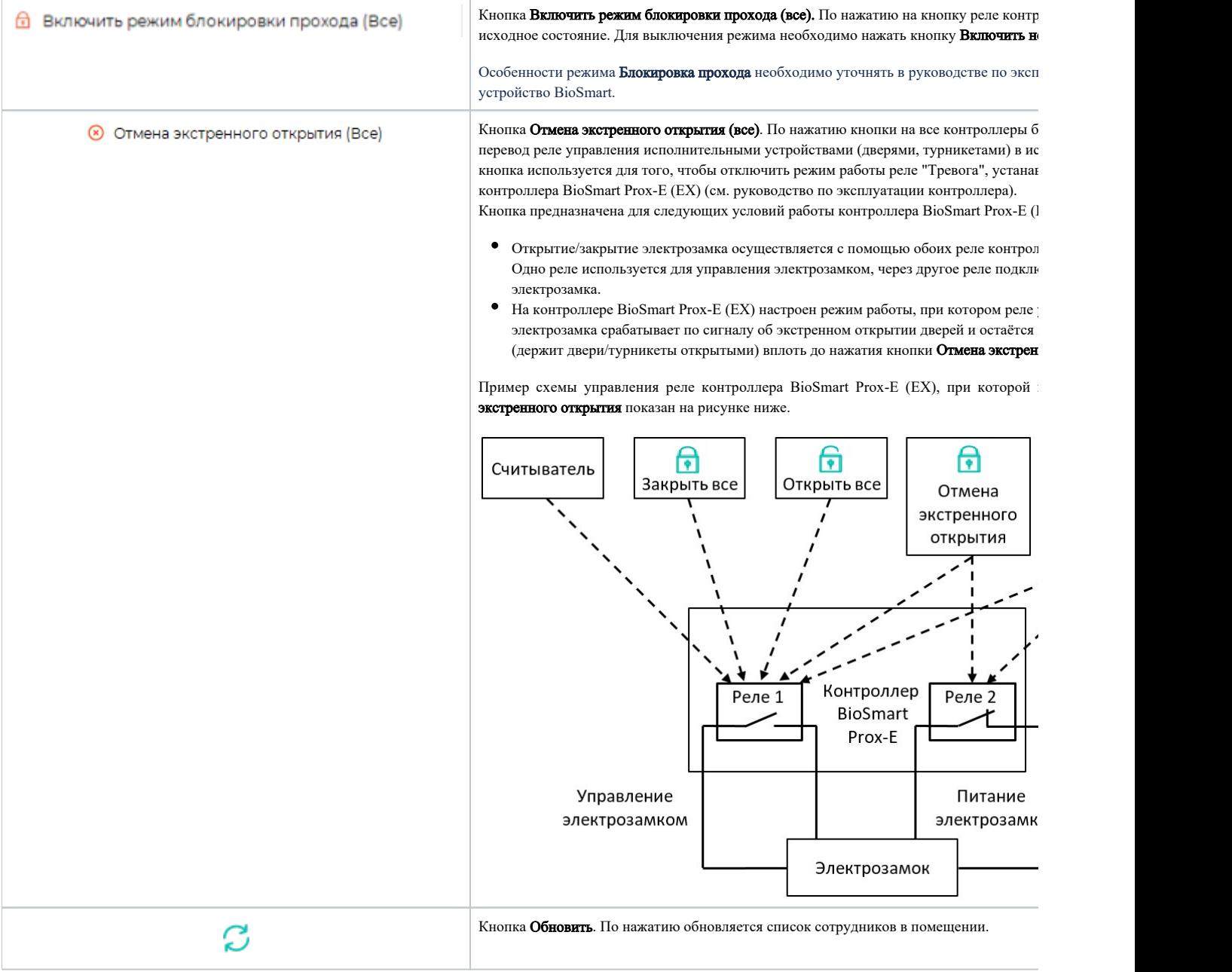

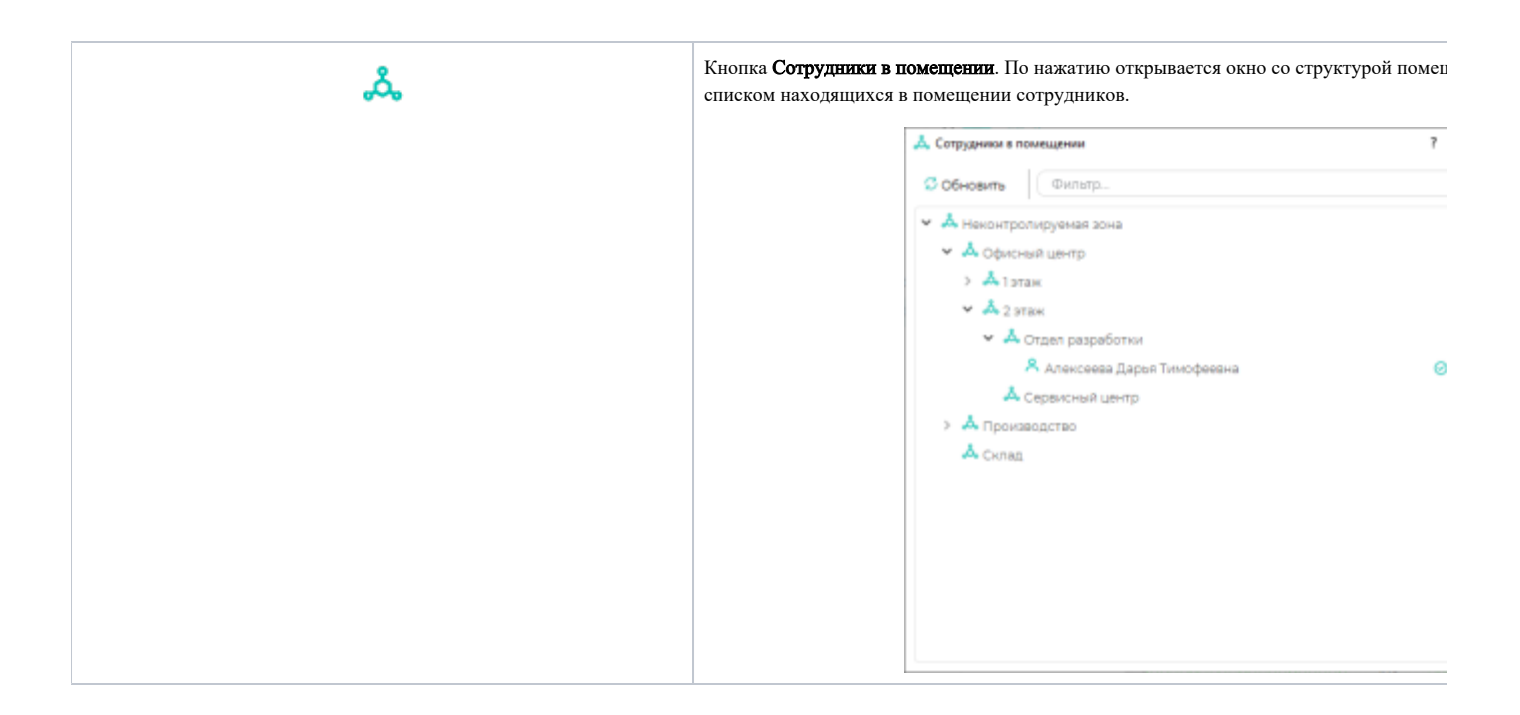